# 6. Java Errors and Exceptions

Errors, runtime-exceptions, checked-exceptions, exception handling, special case: resources

### **Errors and Exceptions in Java**

Errors and exceptions interrupt the normal execution of the program abruptly and represent an *unplanned event*.

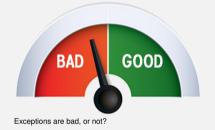

- Java allows to catch such events and deal with it (as opposed to crashing the entire program)
- Unhandled errors and exceptions are passed up through the call stack.

#### **Errors**

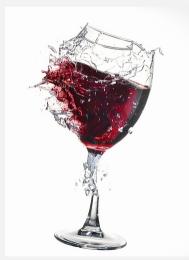

Errors happen in the virtual machine of Java and are *not repairable*.

Examples

- No more memory available
- **Too high call stack** ( $\rightarrow$  recursion)
- Missing libraries
- Bug in the virtual machine
- Hardware error

This glass is broken for good

### **Exceptions**

Exceptions are triggered by the virtual machine or the program itself and can typically be handled in order to *re-establish the normal situation* 

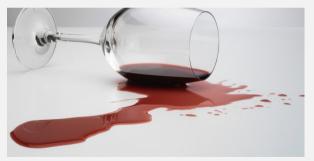

#### Examples

- De-reference null
- Division by zero
- Read/write errors (on files)
- Errors in business logic

Clean-up and pour in a new glass

# **Exception Types**

#### **Runtime Exceptions**

#### **Checked Exceptions**

- Can happen anywhere
- Can be handled
- Cause: bug in the code

- Must be declared
- Must be handled
- Cause: Unlikely but not impossible event

# **Exception Types**

#### **Runtime Exceptions**

#### **Checked Exceptions**

- Can happen anywhere
- Can be handled
- Cause: bug in the code

- Must be declared
- Must be handled
- Cause: Unlikely but not impossible event

# **Example of a Runtime Exception**

1 import java. util . Scanner;

```
class ReadTest {
2
       public static void main(String[] args){
3
           int i = readInt("Number"):
4
       }
5
       private static int readInt(String prompt){
6
           Svstem.out.print(prompt + ": ");
7
           Scanner input = new Scanner(System.in);
8
           return input.nextInt();
9
       }
10
   3
11
```

#### Input: Number: asdf

The program crashes and leaves behind a *stack trace*. In there, we can see the where the program got interrupted.

Exception in thread "main" java. util .InputMismatchException
[...]

- at java.util.Scanner.nextInt(Scanner.java:2076)
- at ReadTest.readInt(ReadTest.java:9)
- at ReadTest.main(ReadTest.java:4)

 $\Rightarrow$  Forensic investigation based on this information.

Java VM Runtime

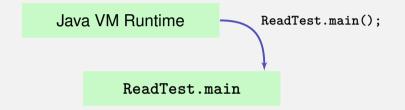

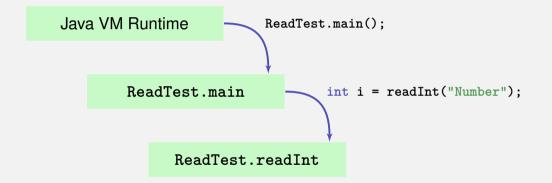

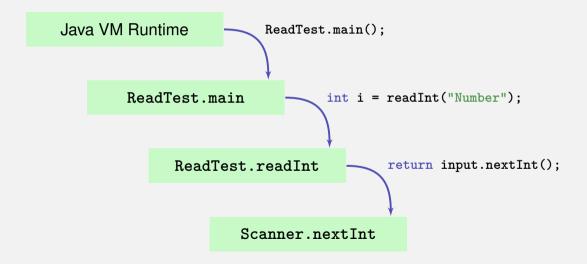

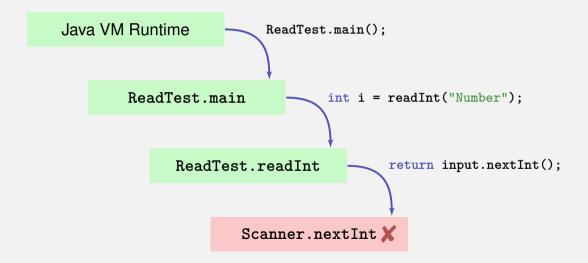

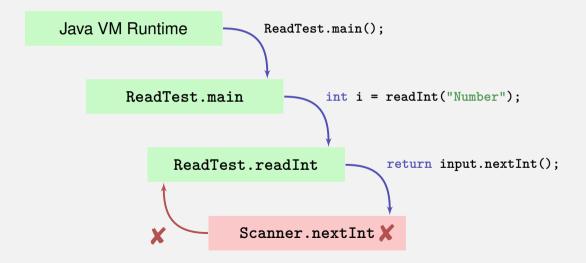

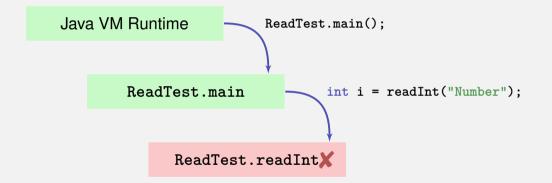

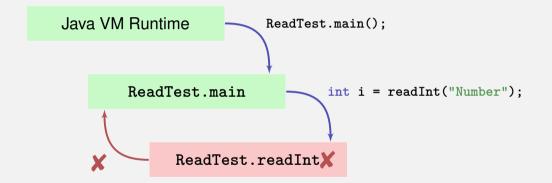

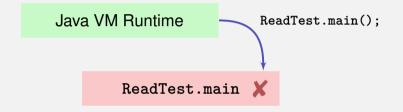

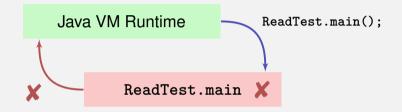

Java VM Runtime 🕇

Output:

Exception in thread "main" java.util.InputMismatchException

- at java.util.Scanner.throwFor(Scanner.java:864)
- at java.util.Scanner.next(Scanner.java:1485)
- at java.util.Scanner.nextInt(Scanner.java:2117)
- at java.util.Scanner.nextInt(Scanner.java:2076)
- at ReadTest.readInt(ReadTest.java:9)
- at ReadTest.main(ReadTest.java:4)

Output:

Exception in thread "main" java.util.InputMismatchException

at java.util.Scanner.throwFor(Scanner.java:864)

An unsuited input ...

- at java.util.Scanner.next(Scanner.java:1485)
- at java.util.Scanner.nextInt(Scanner.java:2117)
- at java.util.Scanner.nextInt(Scanner.java:2076)
- at ReadTest.readInt(ReadTest.java:9)
- at ReadTest.main(ReadTest.java:4)

Output:

Exception in thread "main" java.util.InputMismatchException

at java. util .Scanner.throwFor(Scanner.java:864) at java. util .Scanner.next(Scanner.java:1485) at java. util .Scanner.nextInt(Scanner.java:2117) at java. util .Scanner.nextInt(Scanner.java:2076)

at ReadTest.readInt(ReadTest.java:9)

at ReadTest.main(ReadTest.java:4)

Output:

Exception in thread "main" java.util.InputMismatchException

at java.util.Scanner.throwFor(Scanner.java:864)

at java.util.Scanner.next(Scanner.java:1485)

at java.util.Scanner.nextInt(Scanner.java:2117)

at java.util.Scanner.nextInt(Scanner.java:2076)

at ReadTest.readInt(ReadTest.java:9)

at ReadTest.main(ReadTest.java:4)

... in method readInt on line 9 ...

Output:

Exception in thread "main" java.util.InputMismatchException

at java.util.Scanner.throwFor(Scanner.java:864)

at java.util.Scanner.next(Scanner.java:1485)

at java.util.Scanner.nextInt(Scanner.java:2117)

at java.util.Scanner.nextInt(Scanner.java:2076)

at ReadTest.readInt(ReadTest.java:9)

at ReadTest.main(ReadTest.java:4)

... called by method main on line 4.

11

```
import java. util . Scanner;
   class ReadTest {
       public static void main(String[] args){
3
           int i = readInt("Number");
4
       }
5
       private static int readInt(String prompt){
6
           System.out.print(prompt + ": ");
7
           Scanner input = new Scanr r(System.in);
8
           return input.nextInt();
9
       }
10
```

at ReadTest.readInt(ReadTest.java:9)
at ReadTest.main(ReadTest.java:4)

```
import java.util.Scanner;
class ReadTest {
    public static void main(String[] ar u){
        int i = readInt("Number");
    }
```

}

10 11

```
6 private static int readInt(String prompt){
7 System.out.print(prompt + ": ");
8 Scanner input = new Scanner(System.in);
9 return input.nextInt();
```

```
at ReadTest.readInt(ReadTest.java:9)
at ReadTest.main(ReadTest.java:4)
```

### **Runtime Exception: Bug in the Code?!**

#### Where is the bug?

```
private static int readInt(String prompt){
    System.out.print(prompt + ": ");
    Scanner input = new Scanner(System.in);
    return input.nextInt();
}
```

```
}
```

### Runtime Exception: Bug in the Code?!

#### Where is the bug?

```
private static int readInt(String prompt){
    System.out.print(prompt + ": ");
    Scanner input = new Scanner(System.in);
    return input.nextInt();
}
```

Not guaranteed that the next input is an int

### Runtime Exception: Bug in the Code?!

#### Where is the bug?

```
private static int readInt(String prompt){
    System.out.print(prompt + ": ");
    Scanner input = new Scanner(System.in);
    return input.nextInt();
}
```

Not guaranteed that the next input is an int

 $\Rightarrow$  The scanner class provides a test for this

### **Runtime Exception: Bug Fix!**

#### Check first!

```
private static int readInt(String prompt){
   System.out.print(prompt + ": ");
   Scanner input = new Scanner(System.in);
   if (input.hasNextInt()){
      return input.nextInt();
   } else {
      return 0; // or do something else ...?!
   }
}
```

# First Finding: often no Exceptional Situation

Often, those "exceptional" cases aren't that unusual, but pretty foreseeable. In those cases *no* exceptions should be used!

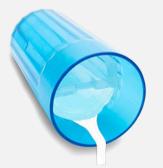

Examples

- Wrong credentials when logging in
- Empty required fields in forms
- Unavailable internet resources
- Timeouts

Kids are tipping over cups. You get used to it.

# **Second Finding: Avoid Exceptions**

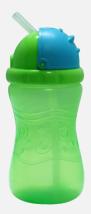

Problem solved.

Instead of letting a runtime exception happen, *actively prevent* such a situation to arise.

Examples

- Check user inputs early
- Use optional types
- Predict timeout situations
- Plan B for unavailable resources

# **Exception Types**

#### **Runtime Exceptions**

#### **Checked Exceptions**

- Can happen anywhere
- Can be handled
- Cause: bug in the code

- Must be declared
- Must be handled
- Cause: Unlikely but not impossible event

# **Exception Types**

#### **Runtime Exceptions**

#### **Checked Exceptions**

- Can happen anywhere
- Can be handled
- Cause: bug in the code

- Must be declared
- Must be handled
- Cause: Unlikely but not impossible event

#### **Example of a Checked Exception**

```
private static String[] readFile(String filename){
   FileReader fr = new FileReader(filename);
   BufferedReader bufr = new BufferedReader(fr);
   ...
   line = bufr.readLine();
   ...
}
```

# **Example of a Checked Exception**

```
private static String[] readFile(String filename){
   FileReader fr = new FileReader(filename);
   BufferedReader bufr = new BufferedReader(fr);
   ...
   line = bufr.readLine();
   ...
}
```

#### Compiler Error:

./Root/Main.java:9: error: unreported exception FileNotFoundException; must be caught or declared to b
FileReader fr = new FileReader(filename);

```
./Root/Main.java:11: error: unreported exception IOException; must be caught or declared to be thrown
String line = bufr.readLine();
```

# **Quick Look into Javadoc**

### readLine

Reads a line of text. A line is considered to be terminated by any one of a line feed ('\n'), a carriage return ('\r'), or a carriage return followed immediately by a linefeed.

#### **Returns:**

A String containing the contents of the line, not including any line-termination characters, or null if the end of the stream has been reached

Throws:

IOException - If an I/O error occurs

See Also:

Files.readAllLines(java.nio.file.Path, java.nio.charset.Charset)

The following situations justify checked exception:

Fault is unprobable but not impossibe – and can be fixed by taking suitable measures at runtime. The following situations justify checked exception:

Fault is unprobable but not impossibe – and can be fixed by taking suitable measures at runtime.

The caller of a method with a declared checked exception is forced to deal with it – catch it or pass it up.

# Handling Exceptions

```
private static String[] readFile(String filename){
   try{
       FileReader fr = new FileReader(filename);
       BufferedReader bufr = new BufferedReader(fr);
                                                         Protected
       . . .
                                                         scope
       line = bufr.readLine();
   } catch (IOException e){
       // do some recovery handling
   } finally {
       // close resources
   }
```

# **Handling Exceptions**

```
private static String[] readFile(String filename){
   trv{
       FileReader fr = new FileReader(filename);
       BufferedReader bufr = new BufferedReader(fr);
        . . .
       line = bufr.readLine();
        . . .
   } catch (IOException e){
                                          Measures to re-establis the
       // do some recovery handling <del>(</del>
                                          normal situation
   } finally {
       // close resources
    }
7
```

# **Handling Exceptions**

```
private static String[] readFile(String filename){
   trv{
       FileReader fr = new FileReader(filename);
       BufferedReader bufr = new BufferedReader(fr):
       . . .
       line = bufr.readLine();
        . . .
   } catch (IOException e){
       // do some recovery handling
   } finally {
          close resources,
                                Gets executed in any case, at
   }
                                the end, always!
}
```

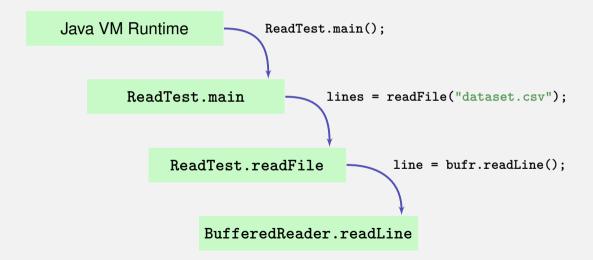

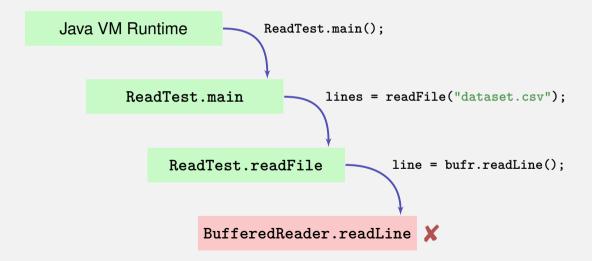

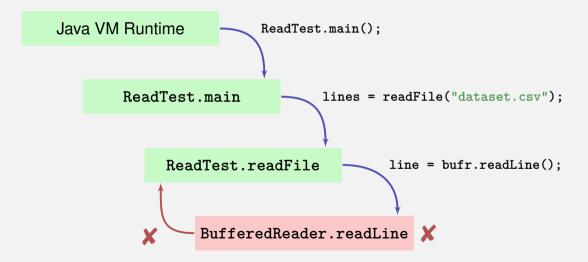

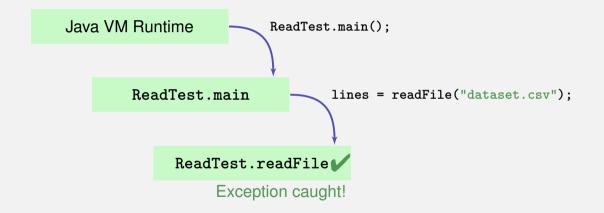

# **Finally: Closing Resources**

In Java, *resources* must be closed after use at all costs. Otherwise, memory won't get freed.

Resources:

Files

. . .

- Data streams
- Ul elements

# **Try-With-Resources Statement**

```
Specific syntax to close resources automatically:
private static String[] readFile(String filename){
   try ( FileReader fr = new FileReader(filename);
         BufferedReader bufr = new BufferedReader(fr)) {
       . . .
       line = bufr.readLine():
        . . .
   } catch (IOException e){
       // do some recovery handling
   }
}
```

# **Try-With-Resources Statement**

Specific syntax to close resources *automatically*:

```
private static String[] readFile(String filename){
   try ( FileReader fr = new FileReader(filename):
         BufferedReader bufr = new BufferedReader(fr)) {
       . . .
       line = bufr.readLine():
       . . .
                                                Resources get
   } catch (IOException e){
                                                opened here
       // do some recovery handling
   }
7
```

# **Try-With-Resources Statement**

```
Specific syntax to close resources automatically:
private static String[] readFile(String filename){
   try ( FileReader fr = new FileReader(filename);
         BufferedReader bufr = new BufferedReader(fr)) {
        . . .
       line = bufr.readLine():
        . . .
   } catch (IOException e){
       // do some recovery handling
   }←
          Resources get closed automatically here
}
```

# 7. Functional Concepts in Java

Functional programming, lambda expressions, streams, pipelines

Imperative concepts

Imperative concepts

Executing statements

Functional ConceptsEvaluating expressions

Imperative concepts

- Executing statements
- State (e.g. Fields)

**Functional Concepts** 

Evaluating expressions

Stateless

Imperative concepts

- Executing statements
- State (e.g. Fields)
- Mutable data types

- Evaluating expressions
- Stateless
- Immutable data types

Imperative concepts

- Executing statements
- State (e.g. Fields)
- Mutable data types
- Focus on data structures

- Evaluating expressions
- Stateless
- Immutable data types
- Focus on streams

Imperative concepts

- Executing statements
- State (e.g. Fields)
- Mutable data types
- Focus on data structures
- Focus on "how"

- Evaluating expressions
- Stateless
- Immutable data types
- Focus on streams
- Focus on "what"

# **Example: Reading of Files - Imperative**

}

```
try (BufferedReader br=new BufferedReader(new FileReader("data.csv"))){
  LinkedList<Measurement> result = new LinkedList<>();
  br.readLine();
  String line;
  while ((line = br.readLine()) != null){
    Measurement m = new Measurement(line);
    result.add(m);
  }
  return result;
```

# **Example: Readong of Files - Functional**

}

try (Stream<String> stream = Files.lines(Paths.get("data.csv"))) {

# **Example: Readong of Files - Functional**

}

try (Stream<String> stream = Files.lines(Paths.get("data.csv"))) {

return stream.skip(1).map(Measurement::new).collect(toList());

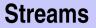

In Java, *Streams* are the basis for functional programming. Sources of streams:

- Files
- Arrays
- Data structures
- . . .

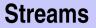

In Java, *Streams* are the basis for functional programming. Sources of streams:

- Files
- Arrays
- Data structures
- . . .

### Example

Stream<String> stream = Files.lines (...))

# **Operations on Streams: Map**

Map: Applying functions on individual elements of the stream

- Mathematical computations
- Creation of new objects based on existing elements.

# **Operations on Streams: Map**

Map: Applying functions on individual elements of the stream

Mathematical computations

. . .

Creation of new objects based on existing elements.

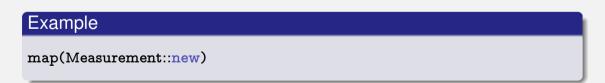

# **Operations on Streams: Reduce**

**Reduce**: Aggregation of individual elements of a stream to one single value.

Statistical aggregation

. . .

Put elements in a data structure

# **Operations on Streams: Reduce**

**Reduce**: Aggregation of individual elements of a stream to one single value.

- Statistical aggregation
- Put elements in a data structure

### Example

. . .

collect (toList())

```
List<Measurement> data = readCsvData();
Coordinate ref = readCoordinate();
```

```
for (Measurement m : data){
    if (m.position.near(ref)){
        System.out.println(m.originalLine);
    }
}
```

# **Example: Search for Data - Functional**

```
List<Measurement> data = readCsvData();
Coordinate ref = readCoordinate();
```

data.stream()

- . filter (m -> ref.near(m.position))
- . forEach(System.out::println);

# **Operations on Streams: Filter**

Filter: Filter individual elements of a stream.

- Remove illegal values
- Select values based on inquiries

# **Operations on Streams: Filter**

Filter: Filter individual elements of a stream.

- Remove illegal values
- Select values based on inquiries

## Example

. . .

filter (m -> ref.near(m.position))

# **Operations on Streams: Side Effects**

**Sideeffects**: The non-functional aspect: Execution on arbitrary operations based on individual elements.

Input/Output

. . .

Update data structures

# **Operations on Streams: Side Effects**

**Sideeffects**: The non-functional aspect: Execution on arbitrary operations based on individual elements.

- Input/Output
- Update data structures

## Example

. . .

forEach(System.out::println)

# **Functionality as Parameter**

Operations on streams have *functionality* (code) as parameter, instead of *data* 

# **Functionality as Parameter**

Operations on streams have *functionality* (code) as parameter, instead of *data* 

Possibility to pass functionality (instead of data)

- code snippets
- References on methods
- References to constructors

How can we do this?

Lambda expressions are basically methods without names.

```
Normal method
```

```
double discriminant(double a, double b, double c){
   return b*b - 4*a*c;
}
```

Lambda expressions are basically methods without names.

```
Normal method
```

```
double discriminant(double a, double b, double c){
   return b*b - 4*a*c;
}
```

Equivalent lambda expression

```
(double a, double b, double c) -> {
    return b*b - 4*a*c;
}
```

```
Lambda expression
```

```
(double a, double b, double c) -> {
    return b*b - 4*a*c;
}
```

#### Lambda expression

```
(double a, double b, double c) -> {
    return b*b - 4*a*c;
}
```

#### Without explicit type declaration of the parameters

```
(a, b, c) -> {
    return b*b - 4*a*c;
}
```

#### Lambda expression

```
(double a, double b, double c) -> {
    return b*b - 4*a*c;
}
```

#### Without explicit type declaration of the parameters

```
(a, b, c) -> {
    return b*b - 4*a*c;
}
```

With a single expression instead of a block

```
(a, b, c) -> b*b - 4*a*c
```

#### Example

filter (m -> ref.near(m.position))

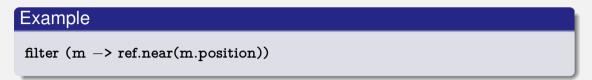

The method filter expects a method as parameter that takes a Measurement as parameter and returns a boolean.

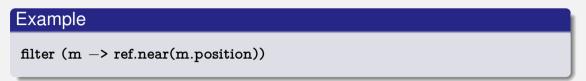

- The method filter expects a method as parameter that takes a Measurement as parameter and returns a boolean.
- **m** is a parameter of type Measurement  $\checkmark$
- ref.near(m.position) is a single boolean expression

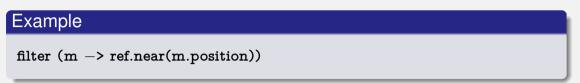

- The method filter expects a method as parameter that takes a Measurement as parameter and returns a boolean.
- m is a parameter of type Measurement √
- ref.near(m.position) is a single boolean expression
- The variable ref from the defining context is accessible, if it is *effectively* constant (final).

To *call* a method on an object, we write: object.method()

To *call* a method on an object, we write: object.method()

To specify a *reference* to a method on an object, we write: object::methode

To *call* a static method, we write: Clazz.method() To *call* a static method, we write:

Clazz.method()

To specify a *reference* to a static method, we write: Clazz::method

#### **Reference to a Method in the Example**

#### Example

forEach(System.out::println)

### **Reference to a Method in the Example**

# Example forEach(System.out::println)

The method forEach expects a method, which doesn't return anything and takes an argument of type Measurement.

### **Reference to a Method in the Example**

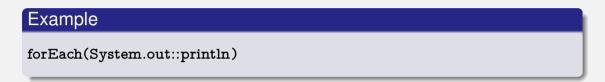

- The method forEach expects a method, which doesn't return anything and takes an argument of type Measurement.
- The method println on object out satisfies those properties 
  ✓

To *call* a constructor of a class, we write: new Clazz() To *call* a constructor of a class, we write: new Clazz()

To specify a *reference* to a constructor of a class, we write: Clazz::new

# **References to a Constructor in the Example**

Example

map(Measurement::new)

## **References to a Constructor in the Example**

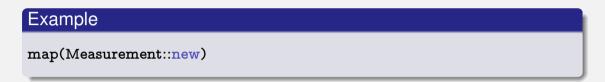

The method map expects a method that returns an object of a certain data types (it doesn't matter which) and an argument of type String.

# **References to a Constructor in the Example**

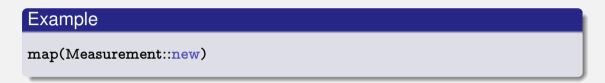

- The method map expects a method that returns an object of a certain data types (it doesn't matter which) and an argument of type String.
- The constructor of the class Measurement satisfies this property  $\checkmark$

#### Advantages and Disadvantages of Functional Programming

- Less error-prone
- Easier to maintain
- Allows for elegant programming constructs
- Independent on specific architecture

- Learn another language concept
- Details on the execution are unknown
- Super-imposed on an imperative language